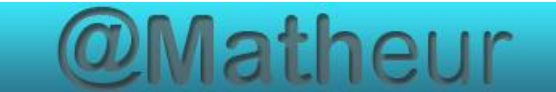

# <span id="page-0-0"></span>*CFG palier 2 Module 2 Opérations*

## Cours 1 : Addition d'entiers

<span id="page-0-1"></span>**Prérequis** : Connaître et utiliser les nombres entiers

#### **Objectifs :**

- Restituer les tables d'addition de 2 à 9
- Calculer mentalement des sommes.
- Additionner des nombres entiers.

Les nombres donnés ont, au plus, quatre chiffres et sont compris entre 0 et 9 999. Le résultat ne doit pas dépasser huit chiffres (capacité d'affichage des calculatrices courantes).

CE DOCUMENT CONTIENT :

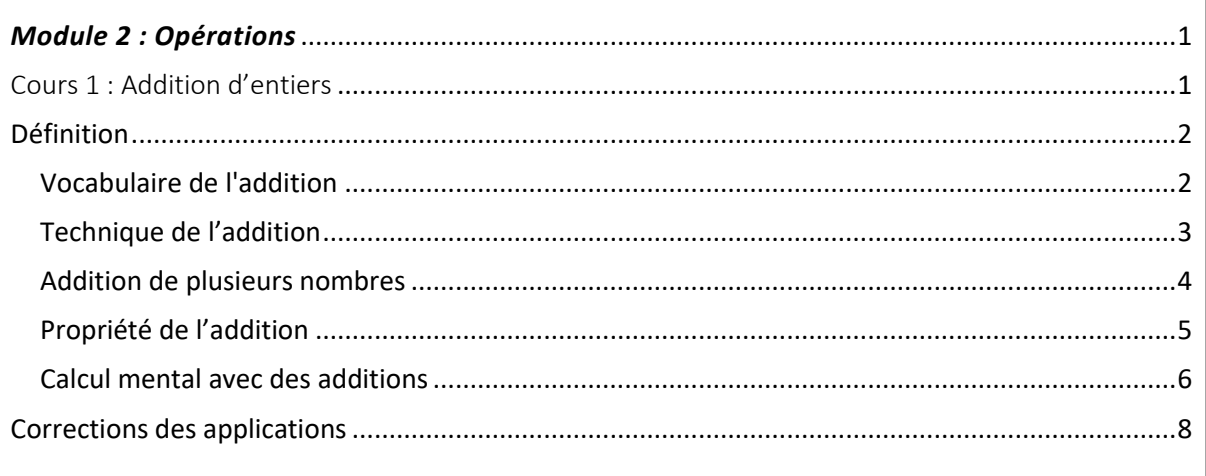

## <span id="page-1-0"></span>Définition

L'addition est l'opération qui utilise l'opérateur **+** et permet de calculer la **valeur d'une somme**. Le résultat est le **total**.

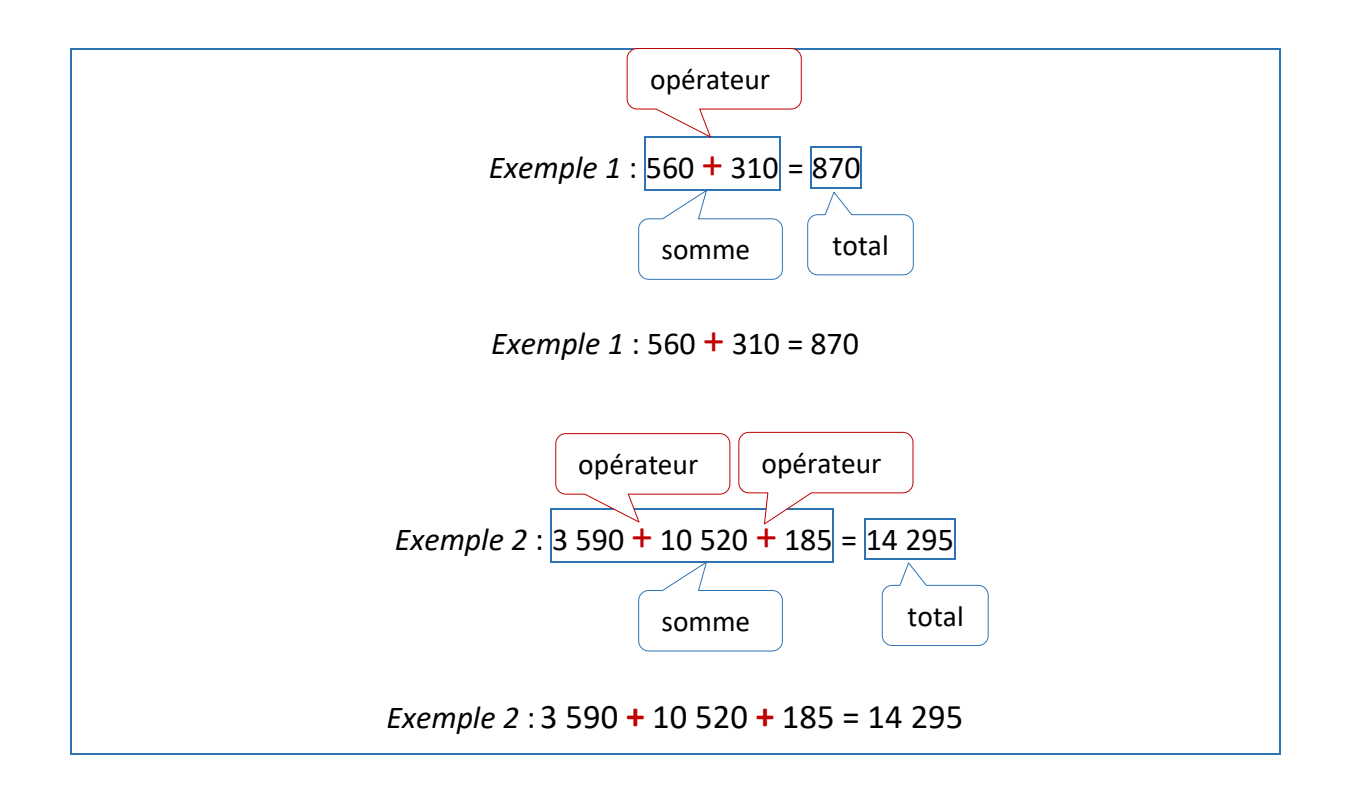

## <span id="page-1-1"></span>Vocabulaire de l'addition

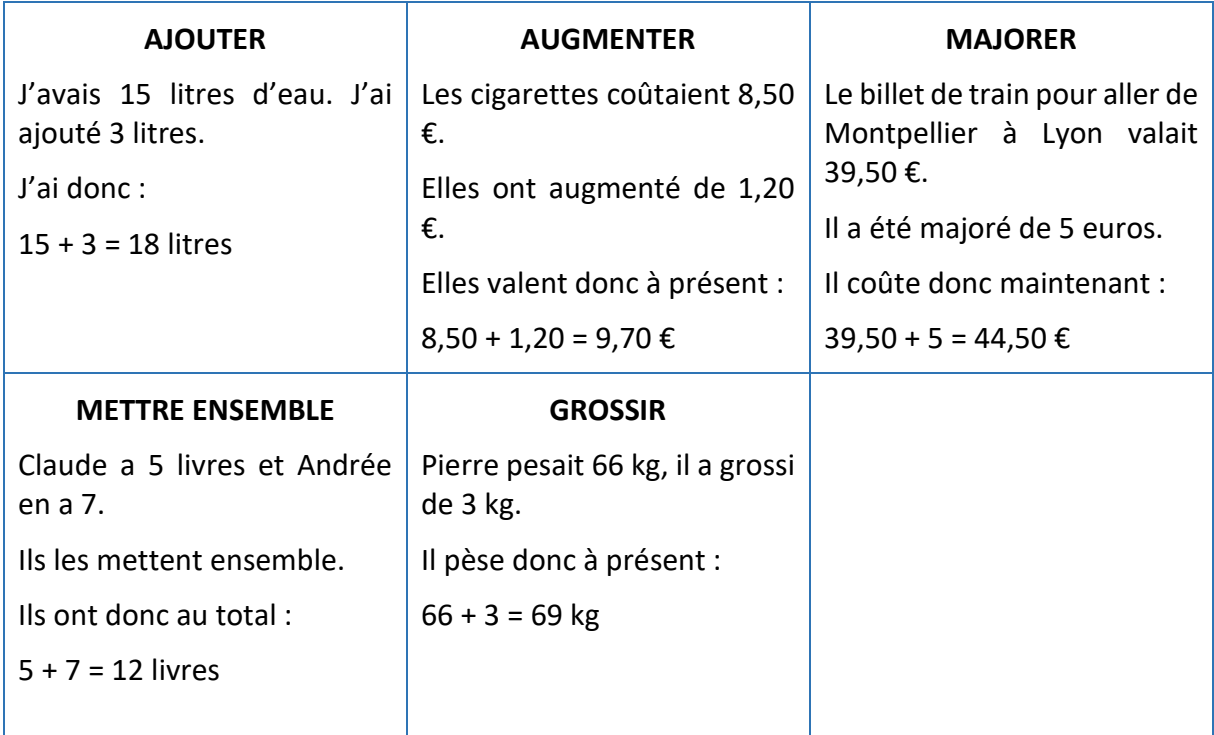

## <span id="page-2-0"></span>Technique de l'addition

1. Avant de calculer une somme, on évalue son ordre de grandeur :

Exemple : 4 630 + 682 est très peu différent de 4 600 + 700 = 5 300

On écirira : 4 630 + 682 
$$
\approx
$$
 4 600 + 700 = 5 300

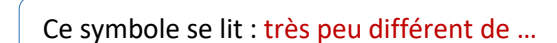

- 2. On pose l'addition en alignant les chiffres :
	- **les unités sous les unités,**
	- les dizaines sous les dizaines,
	- les centaines sous les centaines,
	- les unités de mille sous les unités de mille,
	- etc.

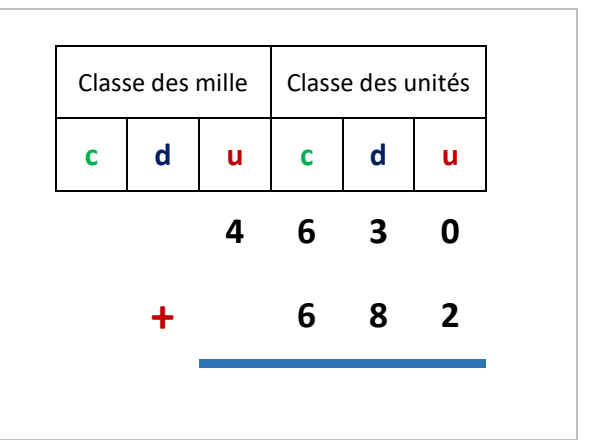

- 3. On additionne les nombres en colonnes en commençant par les unités.
- 4. On pose le résultat **2** sous la colonne des unités

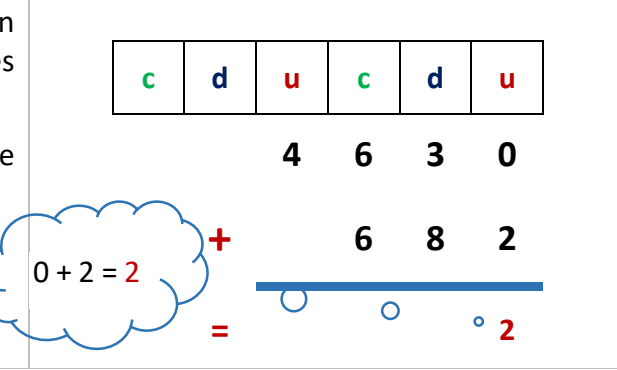

- 5. On additionne ensuite la colonne des dizaines sans oublier la retenue.
- 6. On pose 1 sous la colonne des dizaines et 1 de retenue dans la colonne des centaines

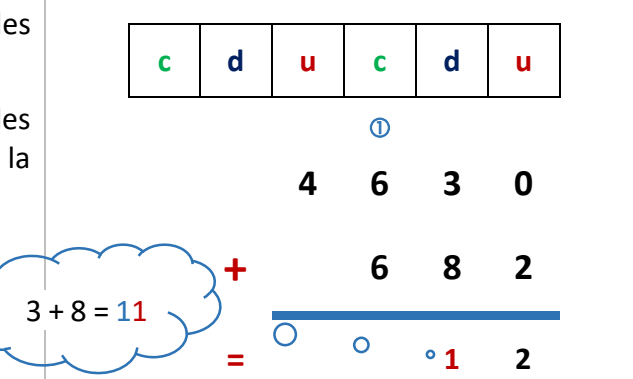

7. On additionne ensuite la colonne des centaines sans oublier la retenue**.** 8. On pose 3 sous la colonne des centaines et 1 de retenue dans la colonne des unités de mille. **c d u c d u**  $\circledcirc$ **4**  $\Phi$ **6 3 0 + 6 8 2**  $\begin{bmatrix} 0 & 0 & 3 & 1 & 2 \end{bmatrix}$ 9. On additionne ensuite la colonne des unités de mille sans oublier la retenue et on pose 5 sous la colonne des unités de mille. **c d u c d u**  $\circledcirc$ **4**  $\circledcirc$ **6 3 0 + 6 8 2**  $\Phi + 6 + 6 = 13$ **=**  $\Phi + 4 = 5$ 

**= 5 3 1 2**

Résultat précis de l'addition : 4 630 + 682 **=** 5 312

## <span id="page-3-0"></span>Addition de plusieurs nombres

Exemple : calculer 5 276 + 498 + 63 =

1. Avant de calculer une somme, on évalue son ordre de grandeur :

5 276 + 498 + 63 est très peu différent de : 5 300 + 500 + 60 = 5 860

On écrira : 5 276 + 498 + 63  $\approx$  5 860

2. Ensuite, on pose l'opération en colonnes :

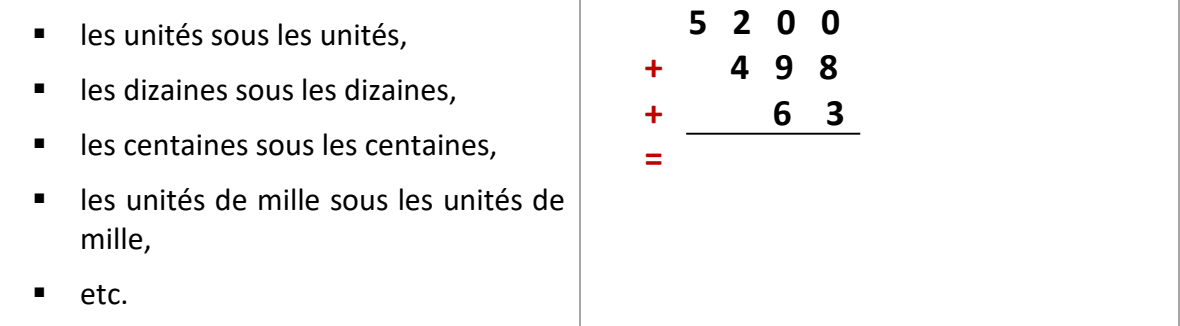

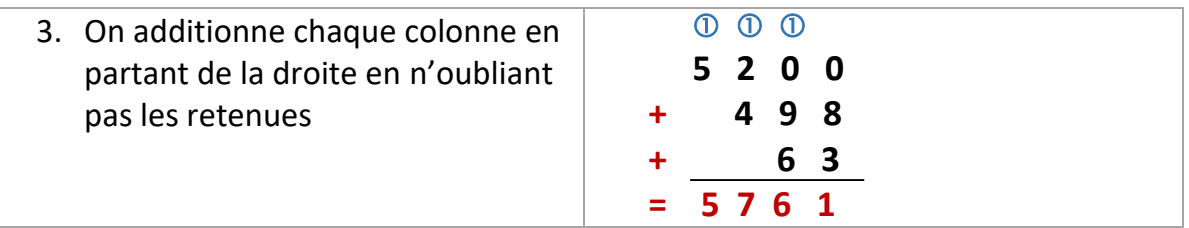

## <span id="page-4-0"></span>Propriété de l'addition

## *Propriété 1*

*Le résultat de l'addition ne change pas si l'on change l'ordre de ces termes.* On dit que l'addition est commutative.

Exemple  $1: 18 + 34 = 52$ 

 $34 + 18 = 52$ 

#### *Propriété 2*

- *Le résultat de l'addition ne change pas si l'on change l'ordre des parenthèses.*
- *Le résultat de l'addition ne change pas si l'on supprime les parenthèses.*

On dit que l'addition est associative.

Example 2: 
$$
(15 + 38) + 12 = 53 + 12 = 65
$$

\n
$$
15 + (38 + 12) = 15 + 50 = 65
$$

\n
$$
15 + 38 + 12 = 65
$$

#### *Propriété 3*

*Le nombre 0 est l'élément neutre pour l'addition.*

Exemple  $3: 7 + 0 = 7$ 

$$
0 + 7 = 7
$$

#### *Application 1*

Vérifier que l'addition est commutative en effectuant les calculs ci-dessous :

- a) 273 + 126 + 17 = …………………….
- b) 273 + 17 + 126 = …………………….
- c) 17 + 126 + 273 = …………………….

#### [Voir la correction](#page-7-1)

## <span id="page-5-0"></span>Calcul mental avec des additions

#### **1 ère méthode : par décomposition du plus petit nombre**

Pour gagner du temps en calcul mental, on va décomposer le plus petit nombre en centaines, dizaines, unités.

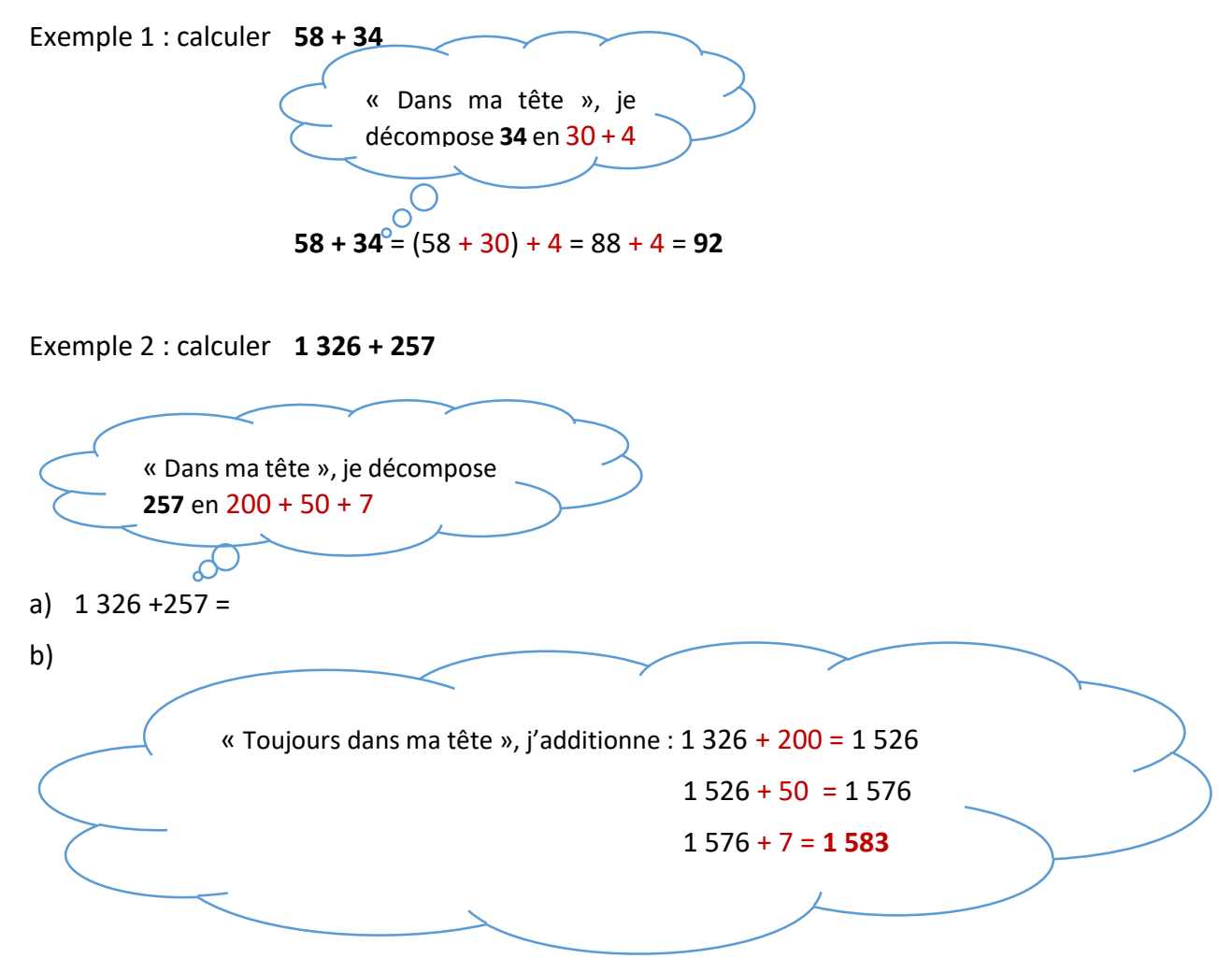

*Application 2*

Calculer mentalement en utilisant la 1ère méthode : 563 + 421 =

[Voir la correction](#page-7-2)

## <span id="page-6-0"></span>**2 ème méthode : par les arrondis**

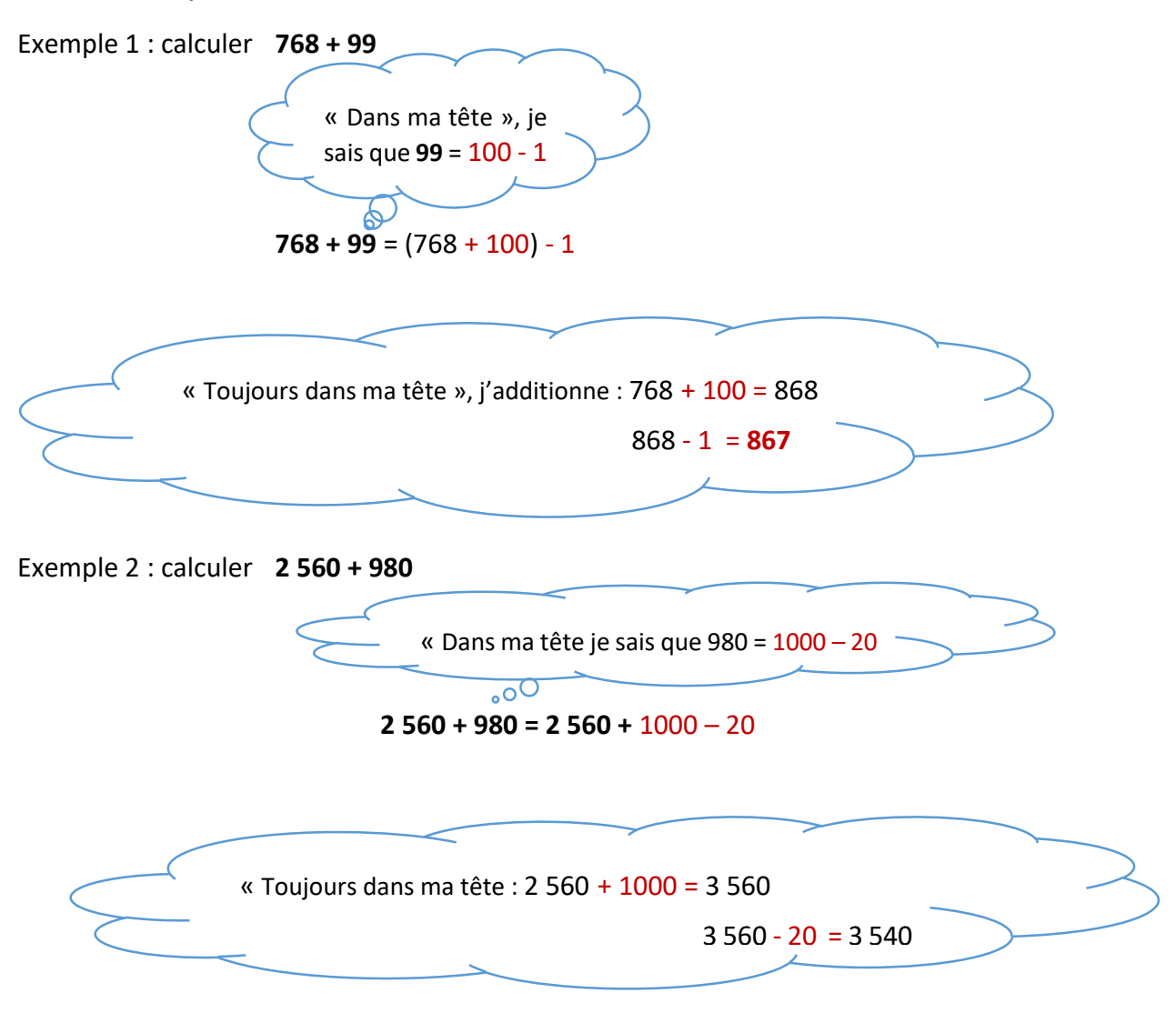

## *Application 3*

Calculer mentalement en utilisant la 2<sup>ème</sup> méthode : 3 670 + 78 =

[Voir la correction](#page-7-3)

## <span id="page-7-0"></span>Corrections des applications

## <span id="page-7-1"></span>Correction 1.

Vérifier que l'addition est commutative en effectuant les calculs ci-dessous :

- a) 273 + 126 + 17 = **416**
- b) 273 + 17 + 126 = **416**
- c) 17 + 126 + 273 = **416**

[Retour au cours](#page-5-0)

## <span id="page-7-2"></span>Correction 2.

Calculer mentalement en utilisant la 1ère méthode : 563 + 421 =

#### **1 ère méthode : par décomposition du plus petit nombre**

$$
560 + 421 = \underbrace{560 + 400}_{960 + 20} + 20 + 1 =
$$
\n
$$
980 + 1 = 981
$$

[Retour au cours](#page-6-0)

## <span id="page-7-3"></span>Correction 3.

Calculer mentalement en utilisant la 2ème méthode : 3 670 + 78 =

**Fin du cours**